## KOMMAGANI\_TP63\_GAMMA\_TARGETS

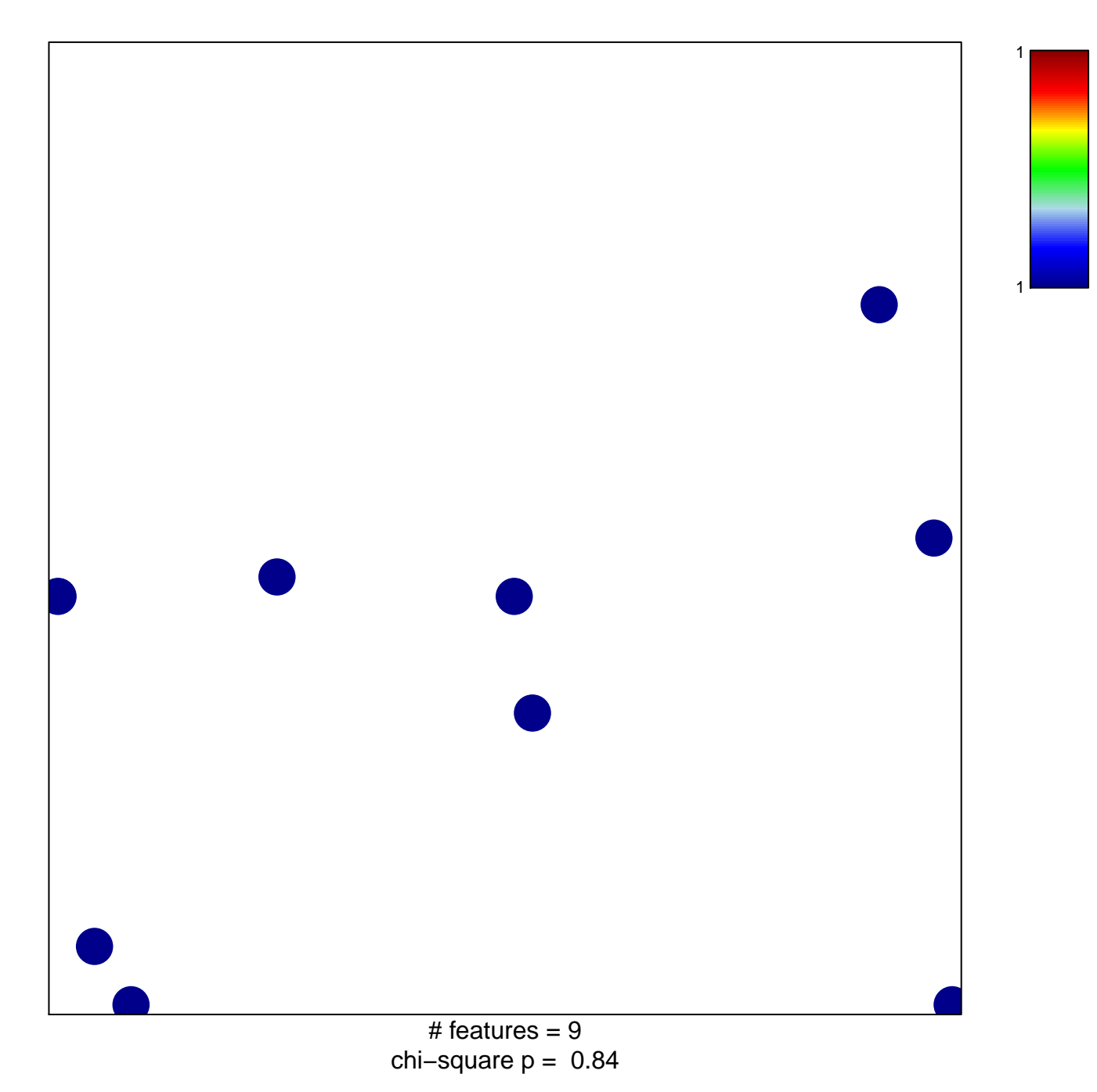

## **KOMMAGANI\_TP63\_GAMMA\_TARGETS**

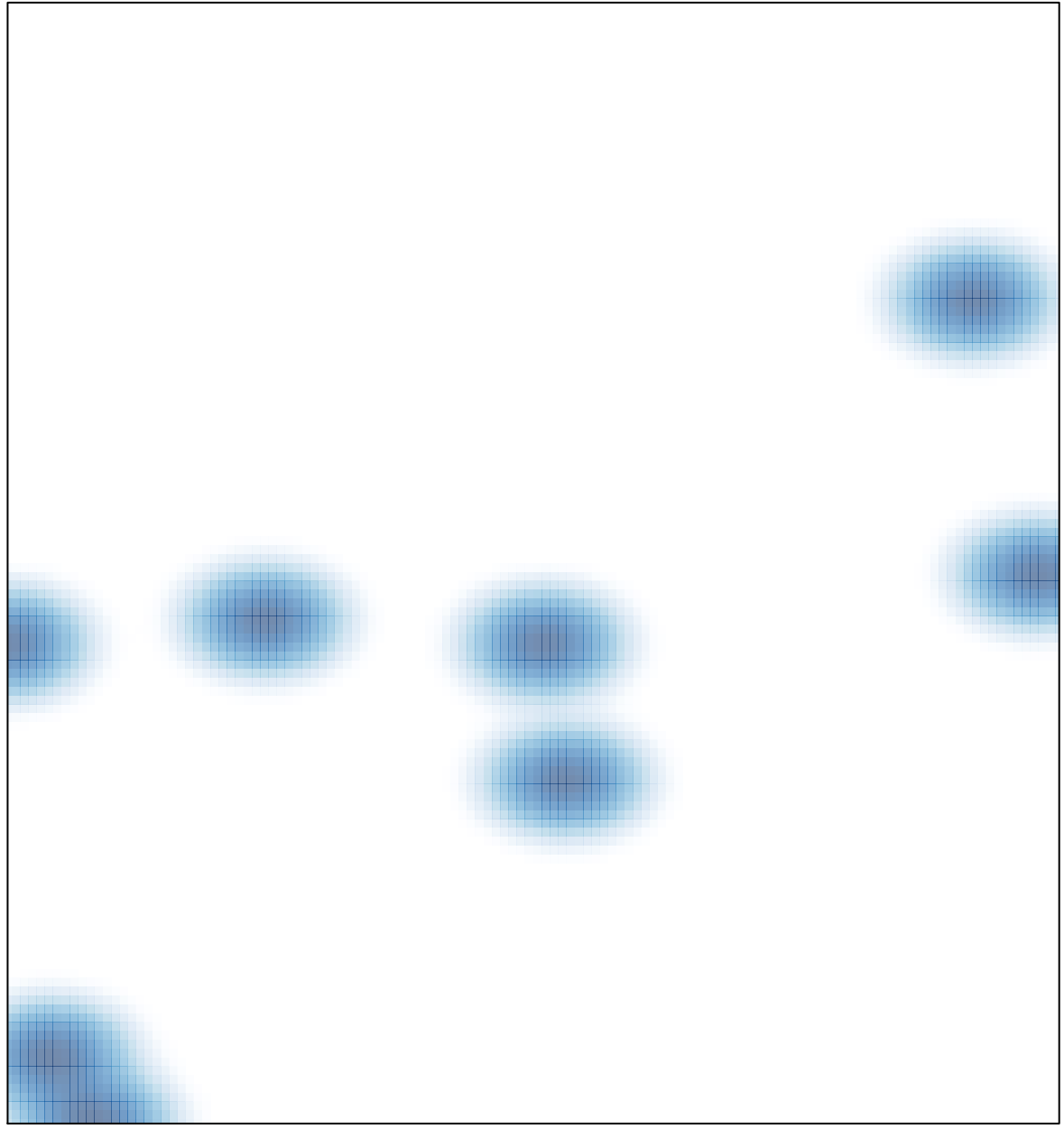

# features =  $9$ , max = 1